Муниципальное казенное общеобразовательное учреждение «Средняя общеобразовательная школа им. А.Т. Канкошева сельского поселения Дейское» Центр цифрового и гуманитарного профилей «Точка роста»

# СОГЛАСОВАНА

руководитель структурного "подразделения Meet Ж.А.АШИЖЕВА «30» октября 2019г.

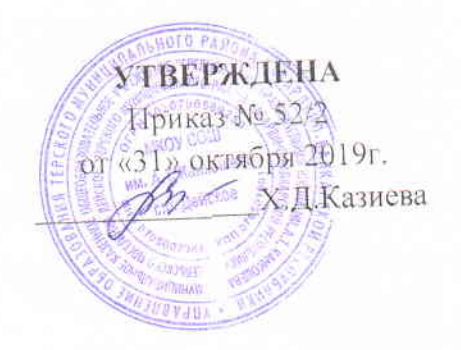

# РАБОЧАЯ ПРОГРАМММА по информатике "Сам себе режиссер" Возраст учащихся: 10-11 кл. Срок реализации: 2019-2020 учебный год

учителя информатики Шадовой Оксаны Асланбиевны

с.п.Дейское 2019 г.

## **Пояснительная записка.**

Программа кружка "Сам себе режиссер" предназначена для учащихся 10-11 классов. На этом курсе учащиеся исследуют мир цифровой фотографии, используя обычную бытовую цифровую фотокамеру и стандартное программное обеспечение AdobePhotoshop и AdobeLightroom. Думается, учащимся будут очень интересны данные занятия, которые впоследствии могут стать для них увлечением или их профессиональной деятельностью. *Цели:*

# 1. Знакомство с цифровой фотокамерой, с основными приемами съёмки, с цветом и светом в фотографии, распечаткой и хранением фотографии. Обучение обработки фотографии в программе AdobePhotoshop, AdobeLightroom.

- 2. Развитие творческой и познавательной деятельности учащихся.
- 3. Привитие вкуса к исследовательской деятельности.

## *Задачи:*

- 1. Предоставить возможность реализовать свой интерес к фотографии и возможности применения компьютера.
- 2. Диагностировать возможности и желание учащихся овладеть способами и инструментами обработки цифровой фотографии.

# *Для реализации поставленных целей и задач предлагаются следующие темы:*

- 1. Из чего состоит фотокамера, выбор цифровой камеры, уход за цифровым фотоаппаратом
- ; 2. Основные приемы съемки ;
- 3. Цвет и свет фотографии ;
- 4. Фотографирование ;
- 5. Программы Adobe Photoshop, Adobe Lightroom ;
- 6. Выставки фотографий;

где путем свободной беседы, обсуждением обозначенных тем, решением поставленных несложных задач, будут предоставлены возможности обучающимся обрабатывать фотографии с помощью программ AdobePhotoshop, AdobeLightroom, убедиться в возможностях применения персонального компьютера в профессиональной деятельности.

Программа предусматривает наличие в школе средств вычислительной техники с цветным монитором, принтер, сканер, цифровую фотокамеру, программное обеспечение AdobePhotoshop, AdobeLightroom.

Программа курса рассчитана на 68 часов. Занятия делятся на теоретическую часть и практическую. Кружок "Цифровая фотография" рекомендуется для учащихся обладающих цифровым фотоаппаратом и начальными знаниями по работе с новыми информационными технологиями и имеющими навыки работы на персональном компьютере.

#### **Основное содержание курса**

# **Введение (6 ч).**

Перед учащимися ставятся цели и задачи курса. Учащиеся знакомятся с темами и итоговым результатом. Рассказывается о цифровых фотокамерах, о важных характеристиках

позволяющих выбрать камеру, о том, как ухаживать за фотоаппаратом и об аксессуарах. Рассматриваются основные приемы съемки, цветовой тон, насыщенность, как свет влияет на фотографию. Знакомятся с подключением фотокамеры к компьютеру.

#### **Фотографирование (18 ч).**

Техника съемки портрета, группового портрета. Фотосъёмка пейзажей, архитектурных сооружений, интерьера. Динамичные сюжеты и макросъемка.

#### **Графический редактор AdobePhotoshop (16ч).**

Основные рабочие качества, возможности Photoshop. Панель, палитры инструментов. Рассматривается главное меню, режимы наложения слоев, элементы управления.

#### **Работа с изображениями (13 ч)**

Занятия посвящены изучению полезных советов по работе с изображениями. Рассматривается кадрирование, коррекция цвета, раскрашивание черно - белых фотографий, улучшение контраста, фотомонтаж, сканирование. Рассказывается о принтерах и некоторых нюансов печати фотографий.

## **Дополнительные возможности (10 ч)**

Рассматривается где можно хранить цифровые фотографии. Программы позволяющие создавать фотоальбомы и просматривать изображения. Создание фотоальбома. Подводится итог.

#### **Перечень знаний и умений, формируемых у учащихся**

#### *Учащиеся должны знать:*

- Схему, параметры, характеризующие цифровую камеру, аксессуары;
- Как правильно ухаживать за цифровым фотоаппаратом;
- Основные приемы съемки;
- Цвет и свет в фотографии;
- Возможности графических редакторов AdobePhotoshop, AdobeLightroom;
- Где хранить цифровые фотографии;
- Программы просмотра изображений;

#### *Учащиеся должны уметь*

- Подключать фотокамеру к компьютеру, сохранять снимки;
- Запускать, настраивать и работать в графических редакторах AdobePhotoshop и AdobeLightroom;
- Фотографировать;
- Работать с изображениями;
- Сканировать;
- Печатать фотографии;
- Просматривать изображения;
- Создавать фотоальбомы.

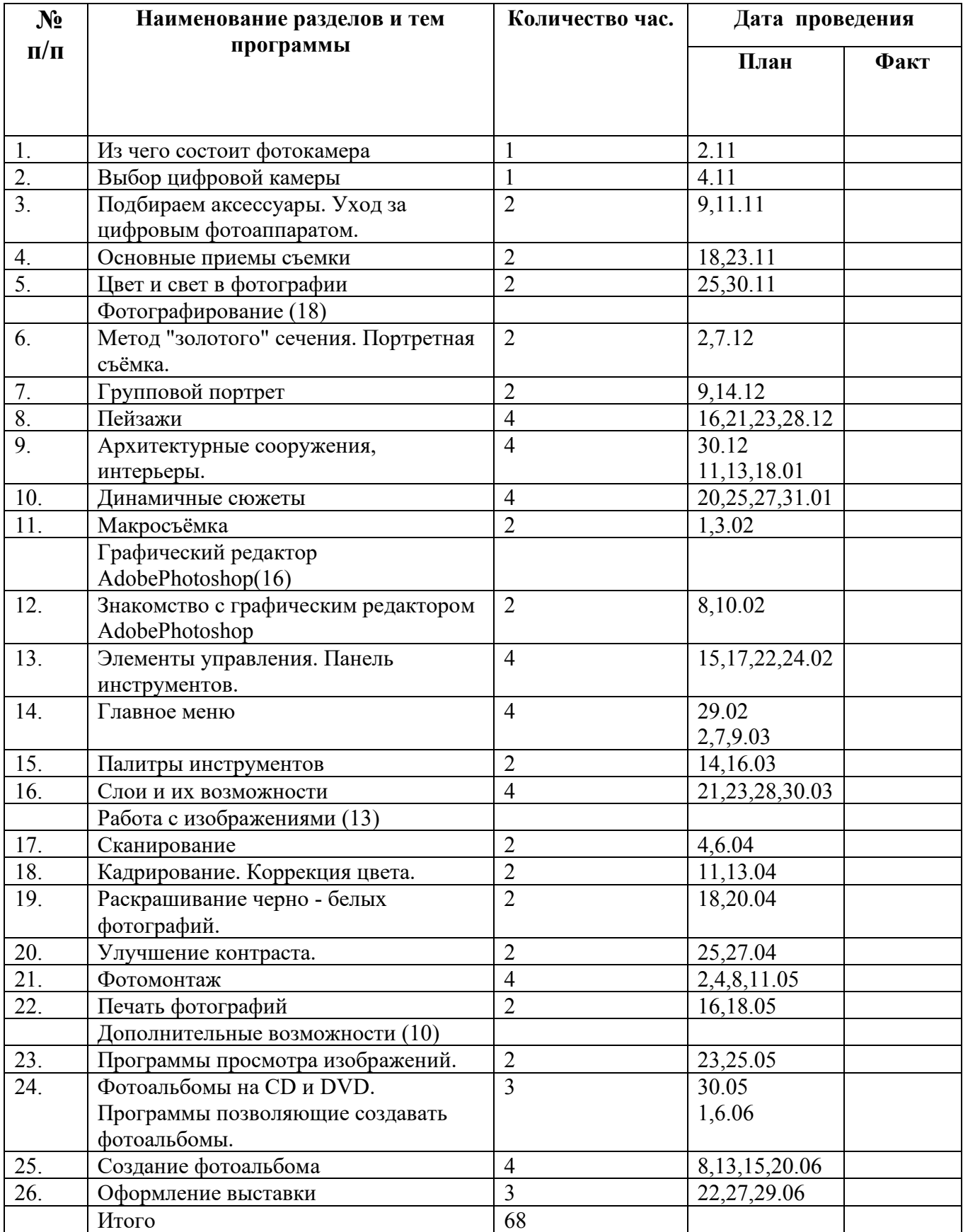